# **FORCAM**

# **Version 5.10 Dokumentenmanagement**

**Produktbeschreibung**

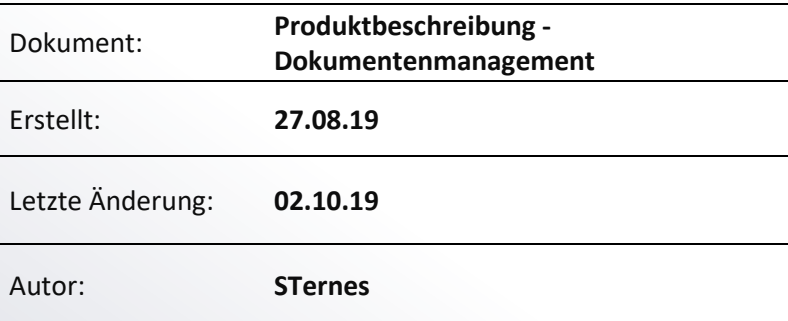

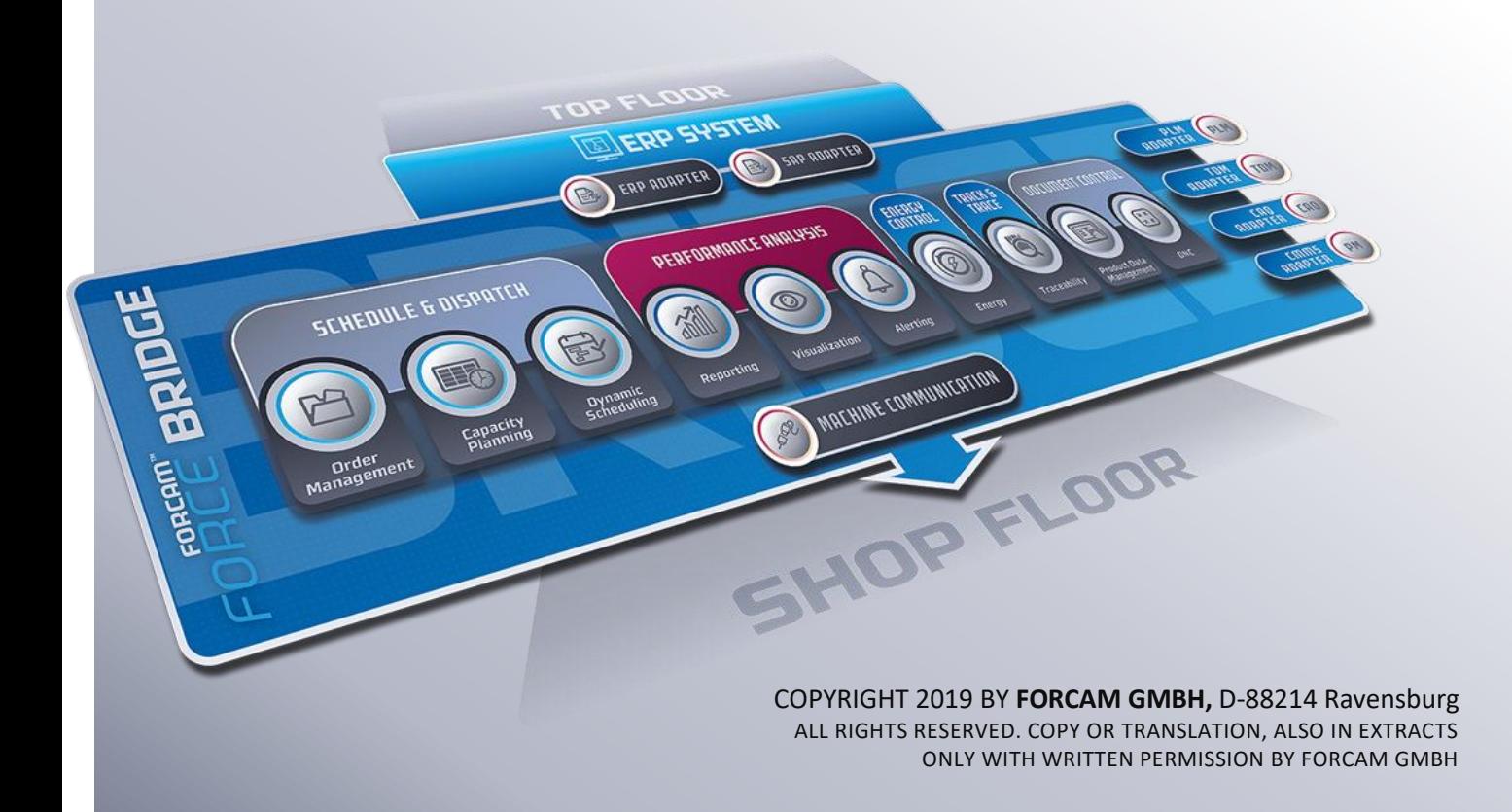

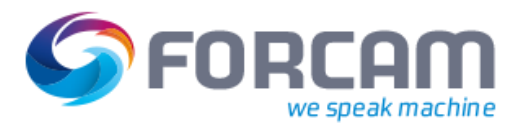

# **Produktbeschreibung**

Bestandteil des FORCAM FORCE™ Dokumentenmanagement ist das **Fertigungsdatenmanagement (FDM),** ein Tool zur Verwaltung von fertigungsrelevanten Dokumenten.

Die Ablage dieser Dokumente, auch Elemente genannt, erfolgt in Paketen (Mappen) mit frei konfigurierbaren Schlüsselfeldern, typischerweise **Arbeitsplatz**, **Materialnummer** und ggf. **Vorgang**. Die Visualisierung erfolgt mit Browser oder über spezielle, kundenindividuelle Viewer.

Elemente können mit oder ohne Versionierung verwaltet werden. Dateien, die in mehreren Paketen vorkommen, sind nur einmal vorhanden. Dadurch sind sämtliche Versionen und Variationen einer Datei (z. B. durch Rückübertragung von der Maschine) in allen Paketen bekannt.

Die Basis des FDM ist die Fertigungsdatenbank mit dem Ziel, einzelne fertigungsrelevante Dokumente wie zum Beispiel Anweisungen, Datenblätter, Zeichnungen usw. übersichtlich zu verwalten und die Suche danach zu erleichtern.

Im Dokumentenmanagement werden folgende Leistungen ermöglicht:

- **‒** Ausführen von externen Programmen oder URLs mit Parametern
- **‒** Verwalten von Paketen, Elementen und Versionen
- **–** Anlegen, Ändern, und Löschen von Paketen und Dokumenten (Elemente) über "Remote-Controlled" Drittanbietern

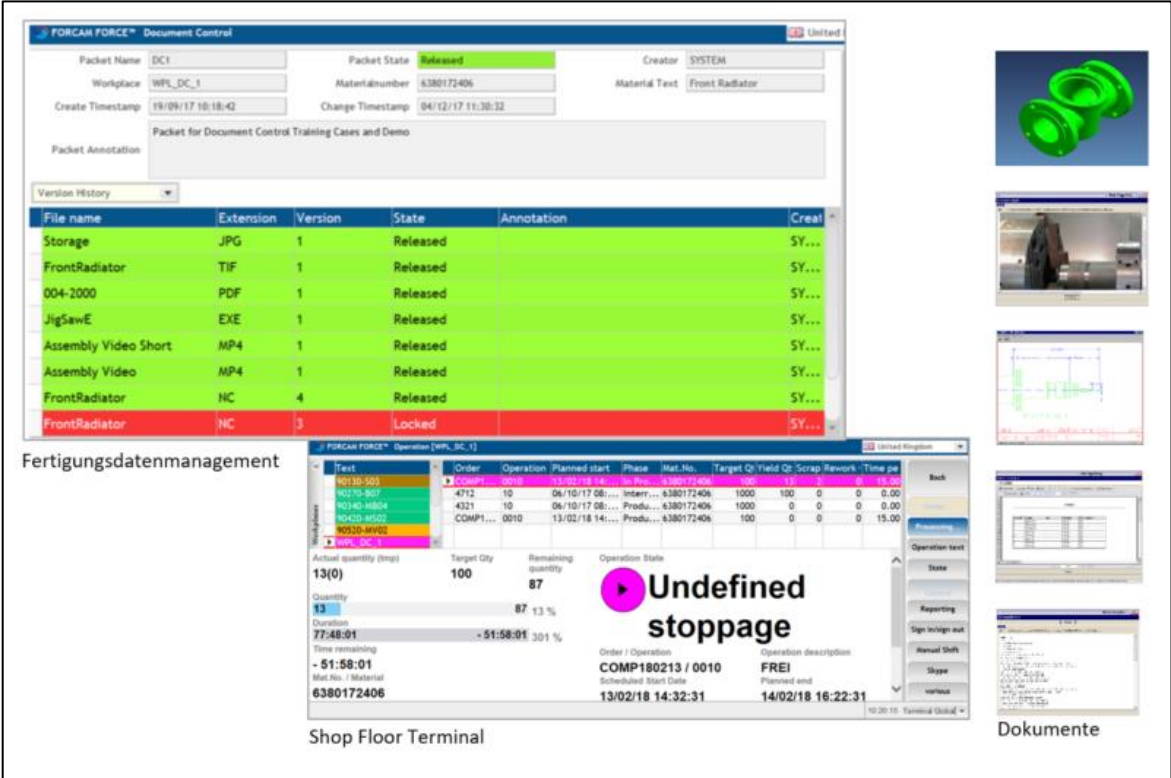

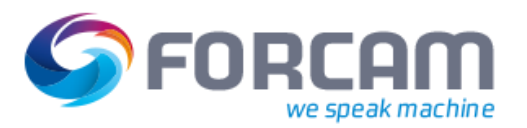

### Applikation und Datenfluss

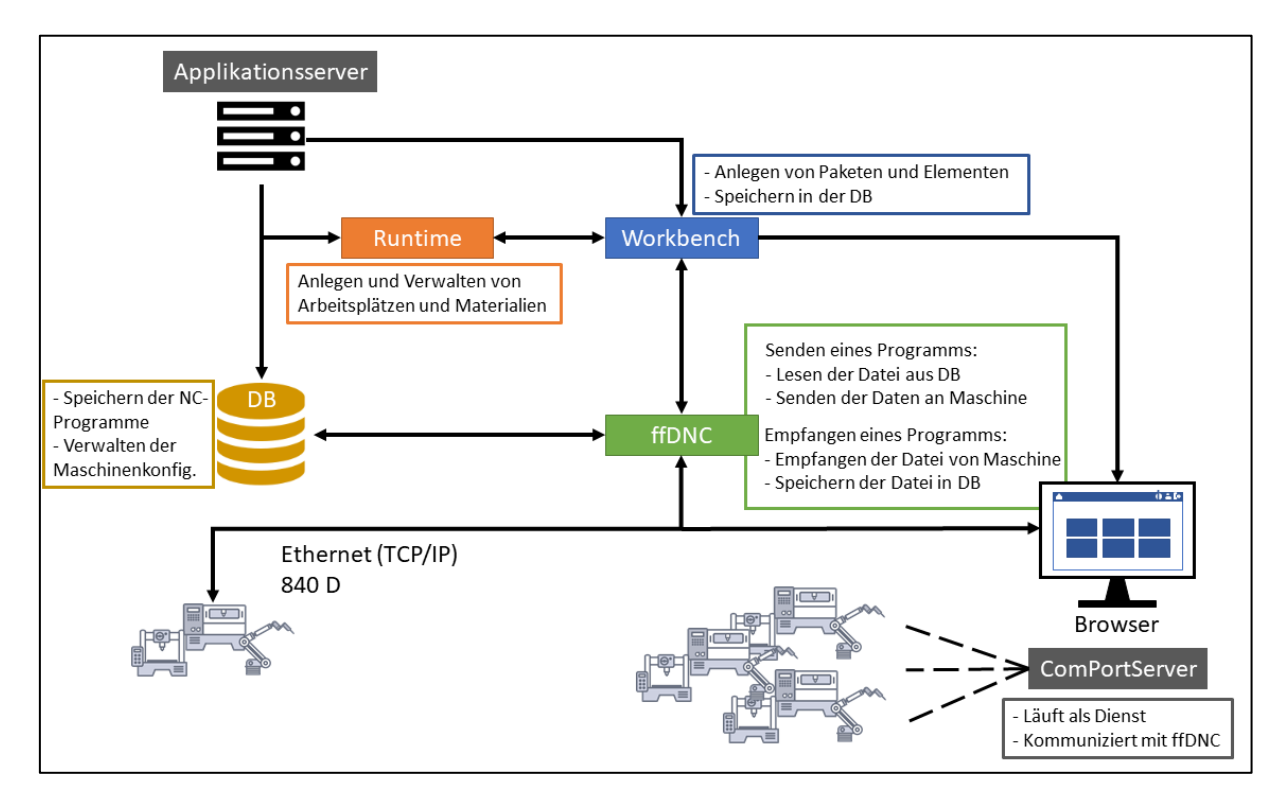

- **‒** In der **Workbench** wird die Browser-basierte Konfiguration des Gesamtsystems mit direktem Zugriff auf alle relevanten Funktionen erledigt.
- **‒** Die **Runtime** verarbeitet die Kommandos zur Verwaltung von Stammdaten (Persistenz- und Cacheverwaltung). Dies wäre für einen reinen FDM-Betrieb nicht notwendig. Es muss jedoch noch verwendet werden, um die Konsistenz mit den anderen Modulen zu erhalten.
- **‒** Das **ffDNC** ermöglicht das Lesen einer Datei aus der Datenbank und das Senden von Daten an eine Maschine. Das ffDNC ist außerdem in der Lage, Dateien direkt von einer Maschine zu empfangen und in der Datenbank zu speichern.

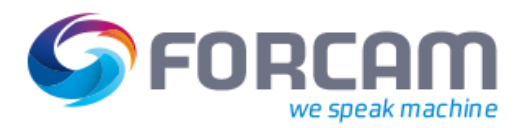

# **Fertigungsdatenmanagement**

#### FDM-Typen

Die nachfolgende Abbildung stellt die Entstehung und Definitionen der FDM-Typen dar:

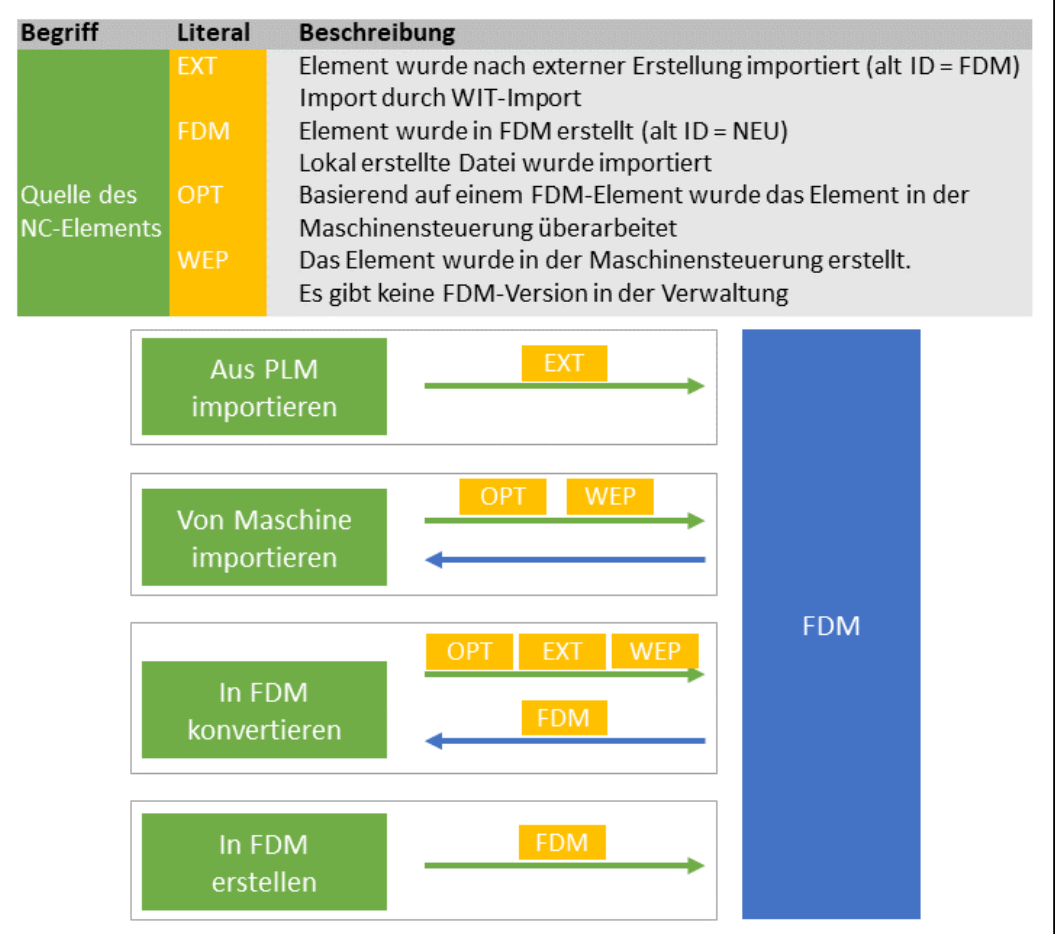

- **‒ Art** definiert die Quelle des NC-Elements:
	- EXT: Element wurde nach externer Erstellung importiert (ID = FDM).
	- FDM: Element wurde im FDM erstellt und durch den Benutzer ins FDM importiert  $(ID = NEU)$
	- OPT: Basierend auf einem FDM-Element wurde das Element in der Maschinensteuerung überarbeitet
	- WEP: Das Element wurde in der Maschinensteuerung erstellt. Es gibt kein FDM-Element in der FDM-Verwaltung.
- **‒ Typ** definiert den Funktionstyp des Elements.
- **‒ Dateiendung** ist die Endung der Datei, die in dem Element abgelegt ist.
- **‒ Status** ist der Status des Elements.

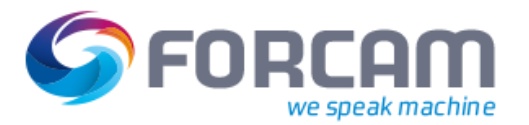

#### NC-Typen

NC-Typen sind frei erstellbare Dateigruppierungen, die über Dateiendungen definiert und beschrieben werden und später als Trigger und für die Paketzustellung dienen.

Existierende Dateitypen können mit Dateiendungen verknüpft werden. Ein NC-Typ entspricht somit einem Sammelobjekt von Dateiendungen.

Der Typ gewährleistet, dass nur Dateien, die NC-Programme sind, übertragen werden (sofern konfiguriert). Beispiel: Typ NCP für NC-Programm. Pro NC-Steuerung kann es aber verschiedene Datei-Erweiterungen geben, wie zum Beispiel .ncw, .mpf, .spf, .h, etc.

Definierte NC-Typen spielen in der NC-Konfiguration eine wichtige Rolle bei der Definition von Elementen, die an eine Maschine übertragbar sein dürfen. Eine Dateigruppierung kann als Rezept deklariert werden und ist relevant für ein Rezeptmanagement, das im FDM integriert ist. Als Rezept deklarierte Elemente können nicht als NC-Element an die Steuerung übertragen werden.

#### Pakete

Pakete können angelegt, konfiguriert, und gesucht werden. Über Paketverknüpfungen können Suchschlüssel mit unterschiedlichen Parametern für die Suche eines FDM-Pakets definiert werden, um die Paketsuche im Shop Floor Terminal an der Maschine zu erleichtern und effizienter zu machen.

Ein Paket besteht aus einem Kopf mit Parametern und einer beliebigen Anzahl an Elementen. Der Kopf ist dabei nicht fest, sondern kann über die Paketkopf-Konfiguration individualisiert werden.

FDM wird mit einer Standardkonfiguration ausgeliefert, die gängigen Kundenanforderungen entspricht. Es gibt Schlüsselfelder, die für die Verknüpfung zwischen Arbeitsplatz/Vorgang und einem Paket benutzt werden können.

Folgende Schlüsselfelder werden typischerweise verwendet:

- **‒** Arbeitsplatz (bzw. Arbeitsplatzgruppe)
- **‒** Material
- **‒** Vorgang

Der Paketstatus gibt den aktuellen Status eines Pakets wieder und ist frei konfigurierbar. Die gängigsten Status sind **Freigegeben**, **Gesperrt**, und **Inaktiv**.

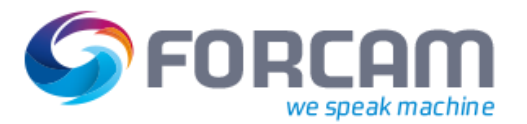

#### Elemente

Elemente sind Bestandteile von Paketen. Ein Element ist die logische Abbildung einer Datei, bestehend aus ihrem Inhalt, sowie weiteren Zusatzinformationen (z. B. Ersteller, letztes Änderungsdatum, etc.).

Für jedes Paket kann eine beliebige Anzahl von Elementen erstellt werden. Sie können wie Pakete konfiguriert, gesucht, bearbeitet und mit anderen Paketen verknüpft werden. Diese Verknüpfung von Elementen zu anderen Paketen erleichtert die Pflege von Dokumenten, da sie nicht mehrfach hinterlegt sein müssen.

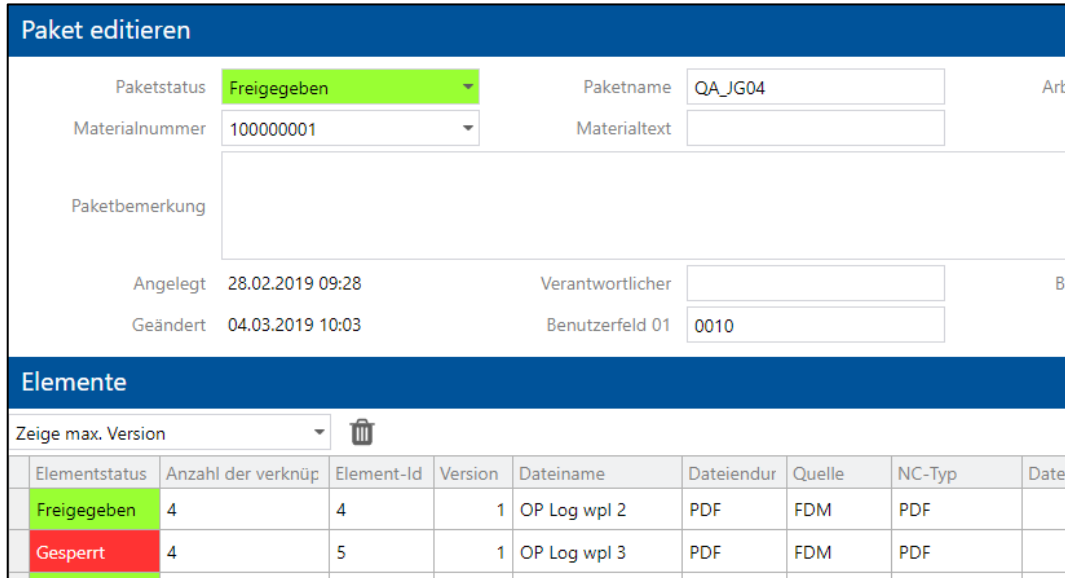

Der Elementstatus gibt den aktuellen Status eines Elements wieder. Die Standardstatus des FORCAM FORCE™-Systems sind **Freigegeben**, **Gesperrt**, **In Arbeit**, und **Neu**. Die Status können jederzeit um weitere, individuell definierbare Status erweitert werden.

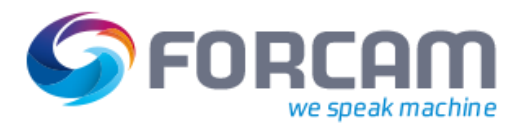

#### FDM-Konfigurationen

#### **DNC-Maschinenkonfiguration**

Die DNC-Maschinenkonfiguration bietet mehrere Optionen, die Kommunikation mit einer Maschine zu konfigurieren. Außerdem können serielle und andere Verbindungen sowie Bestellprogramme konfiguriert werden. Bestellprogramme sind NC-Programme mit Meta-Informationen, die eine Übertragung, bzw. Rückübertragung einer oder mehrerer Dateien auslösen können. Je nach Auswahl ändern sich die verfügbaren Einstellungen. Im Bild das Beispiel für **Plug-in für Maschinenkommunikation**.

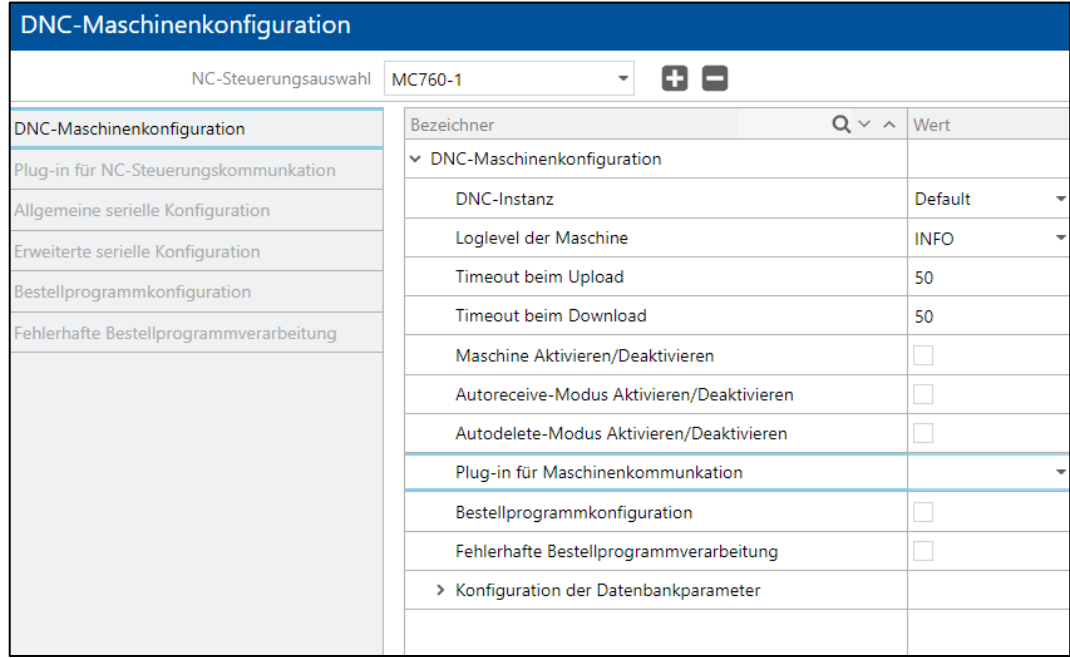

#### Dateien Senden und Empfangen

Es gibt unterschiedliche Möglichkeiten, Dateien zu senden und zu empfangen. Durch ffDNC können Dateien an eine Maschine (bzw. NC-Steuerung) gesendet und von ihr empfangen werden. Senden und empfangen ist in den Bereichen möglich, die Dateien auflisten, wie z. B. **Pakete suchen** und **Paket-Baumsuche**. Neben der Methode aus der Workbench heraus können Dateien auch direkt über konfigurierte Buttons am Shop Floor Terminal gesendet und empfangen werden.

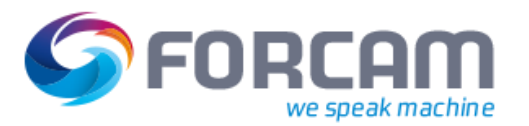

#### FDM-Logs

Das FDM kann Logs erstellen, um detaillierte Informationen zu protokollieren.

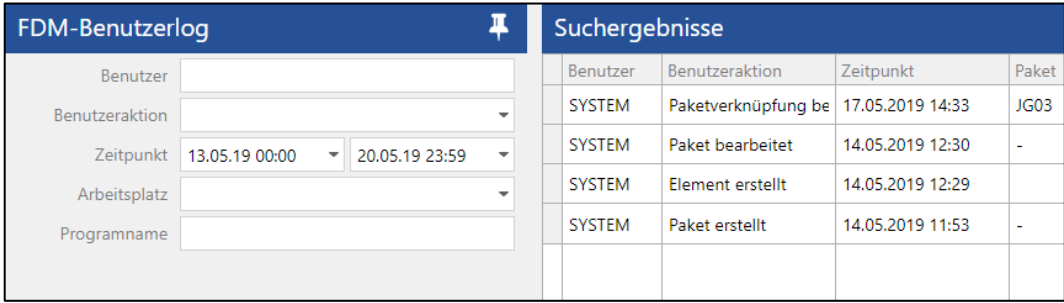

Folgende Logs sind verfügbar:

- **‒** FDM-Benutzerlog: Protokoll aller Änderungen an Paketen/Elementen für einen Benutzer innerhalb des angegebenen Zeitraums
- **‒** NC-Log und NC-Steuerungs-Log: Protokoll aller DNC Dateiübertragungen von/zu NC-Steuerungen innerhalb des angegebenen Zeitraums
- **‒** Statusmonitor NC-Steuerung: Anzeige des Status von Dateiübertragungen und der Kommunikation zu NC-Steuerungen. Hier kann außerdem die NC-Steuerungskommunikation gestartet oder gestoppt, der Loglevel geändert und eine Hilfsdatei an die NC-Steuerung gesendet bzw. von ihr empfangen werden.

#### Delta-Export

Der Delta-Export dient dazu, Dateien gemäß einer definierten Struktur auf einem externen System abzulegen. Die Dateien werden nach Abschluss der Konfiguration erstmalig und bei jeder Änderung des Pakets automatisch exportiert. Alle nötigen Einstellungen sind in Konfigurationsseiten hinterlegt.

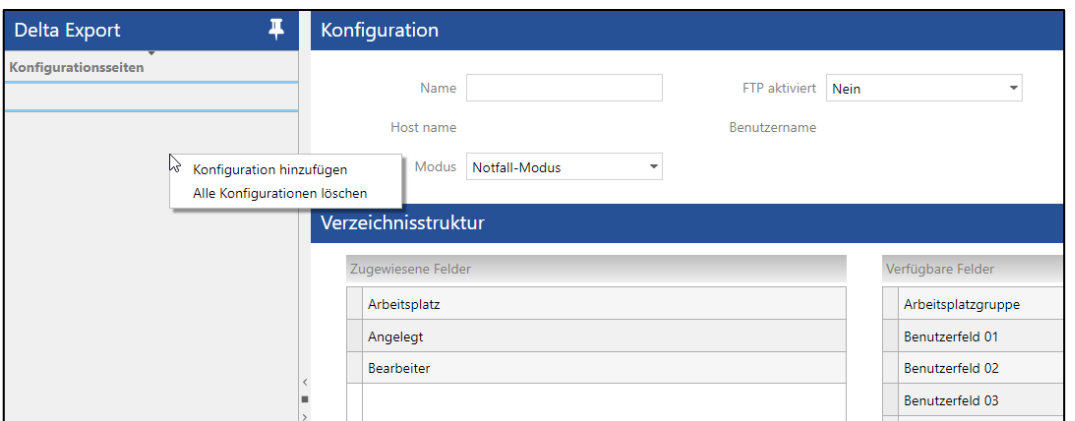

Der Export von Dateien kann jederzeit neugestartet werden. Die Konfiguration des Delta-Exports und der automatische Export-Prozess bleiben dabei unverändert. Der Neustart des Exports löscht alle bestehenden exportierten Daten und exportiert den aktuellen Datenstand aus der Datenbank auf das Dateisystem.

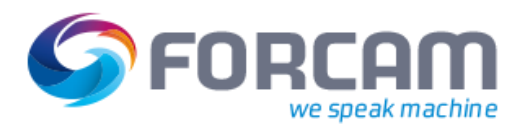

# **Dokumentenmanagement im Shop Floor Terminal**

Dateien können über konfigurierte Buttons im Shop Floor Terminal in einem externen Viewer angezeigt werden. Außerdem ist es hier möglich, über konfigurierte Buttons Dateien an eine Maschine zu senden oder von ihr zu empfangen. Dateien können reine Anzeigedateien (Anleitungen, Zeichnungen, Aufspannskizzen etc.) oder NC-Programme sein.

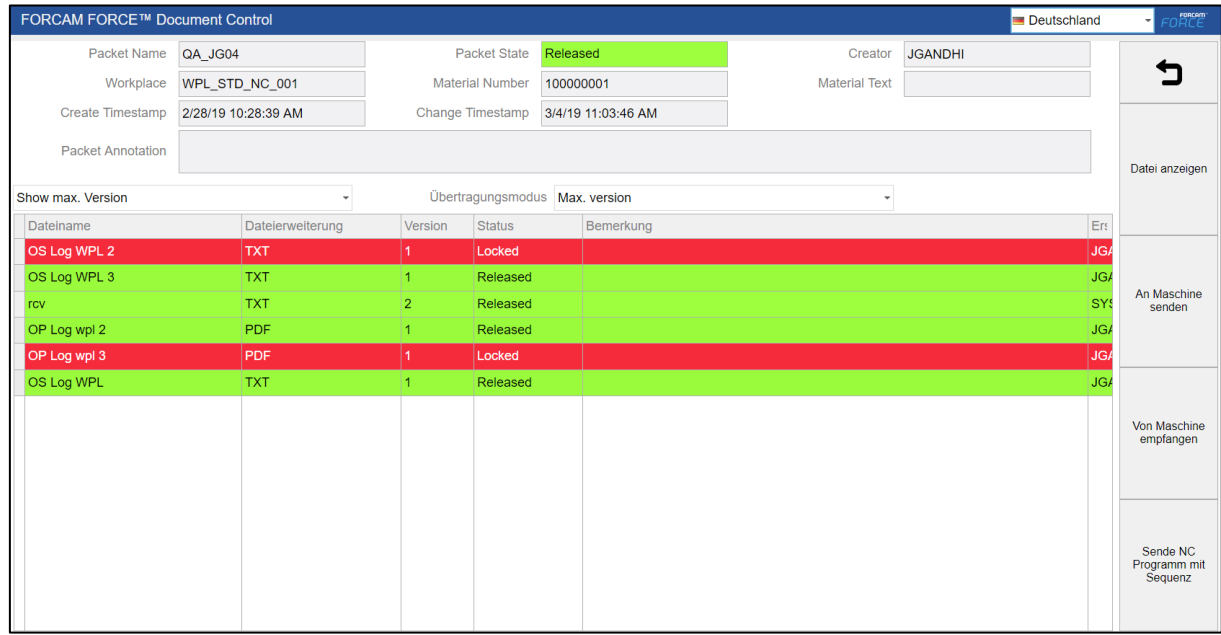

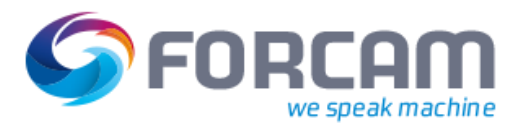

# **Leistungsumfang**

FORCAM FORCE™ Dokumentenmanagement bietet die folgenden Funktionen:

- **‒** Allgemein:
	- Verwaltung von Paketen, Elementen, und Versionen
	- Ausführen von externen Programmen oder URLs
	- "Remote Control" durch Drittanbieter
	- Erstellung elektronischer Fertigungsmappen mit unterschiedlichen Elementen
	- Kundenspezifisch konfigurierbarer Informationsumfang zu Paketen und Elementen
	- Definition eigener Status und mögliche Statusübergänge
	- Abfrage beliebiger Informationen bei bestimmten Statusübergängen
	- Logs/Protokollieren von detaillierten Informationen
	- Verlinkung von Dokumenten
- **‒** Workbench:
	- Suchen von Elementen und Paketen
	- Verwalten von Elementen und Paketen (anlegen, löschen usw.)
	- Konfigurierbarer Paketkopf
	- Flexible Zuordnung von Paketen
	- Anlegen von Arbeitsplätzen und Materialien
	- WIT-Import Konfiguration und Allgemeine Einstellungen
	- Anzeige von Übertragungs-Logs
	- Konfiguration des Maschinenstatus
	- Monitoring der ffDNC-Applikation
	- Versionierung
- **‒** Shop Floor Terminal:
	- Anzeige von Dateien in einem externen Viewer (z. B. Datenblätter, Anweisungen, Zeichnungen, Aufspannskizzen, NC-Programme usw.)
	- Dateien an Maschine senden oder von Maschine empfangen
	- Anzeige des Maschinenstatus
- **‒** Mögliche Plug-ins für das Dokumentenmanagement:
	- ComPortServer
	- FANUC
	- FileHandler
	- FilerHandlerServer
	- FTP-Plug-in
	- Legacy Plug-in
	- MOXA-Plug-in
	- Mazak Kommunikationsserver

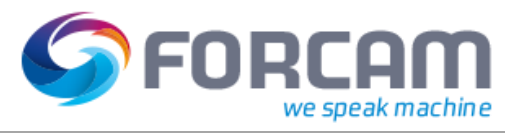

# **Anhang**

# Abkürzungen und Begriffe

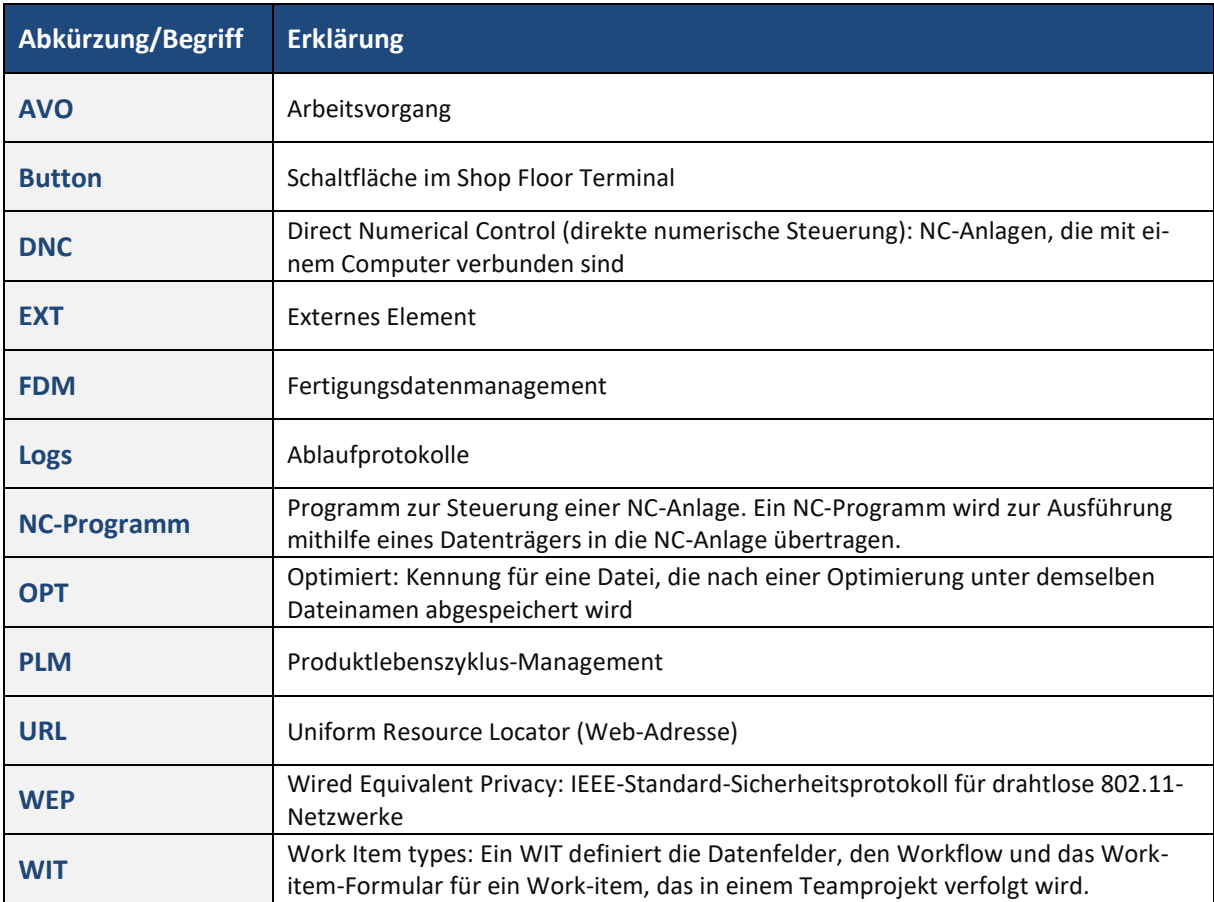